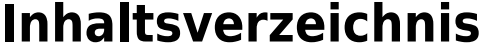

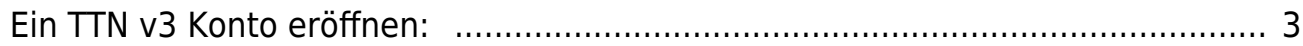

## 

## <span id="page-2-0"></span>**Ein TTN v3 Konto eröffnen:**

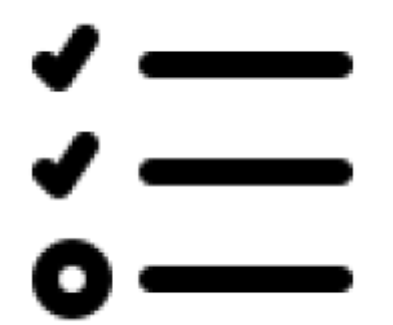

From: <https://www.info.berlintracker.de/> - **v2.0 - Katzentracker.com**

Permanent link: **[https://www.info.berlintracker.de/doku.php?id=ttn\\_v3\\_konto\\_einrichten](https://www.info.berlintracker.de/doku.php?id=ttn_v3_konto_einrichten)**

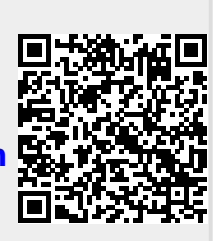

Last update: **27.12.2022 - 19:03**